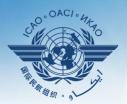

**INTERNATIONAL CIVIL AVIATION ORGANIZATION** 

A United Nations Specialized Agency

## Workshop on ICAO Data Tool Applications and Data Bases

Module 1

**SPACE** Application Portal

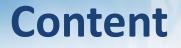

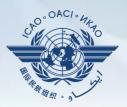

- To introduce participants to SPACE
- What is it?
- How do I access it?

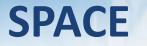

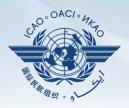

- Integrated with iSTARS (currently 2.0 Beta)
- Marketplace of available applications
  - Select the ones useful for You
- Most available in catalogue
- Some require invitations

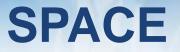

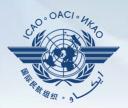

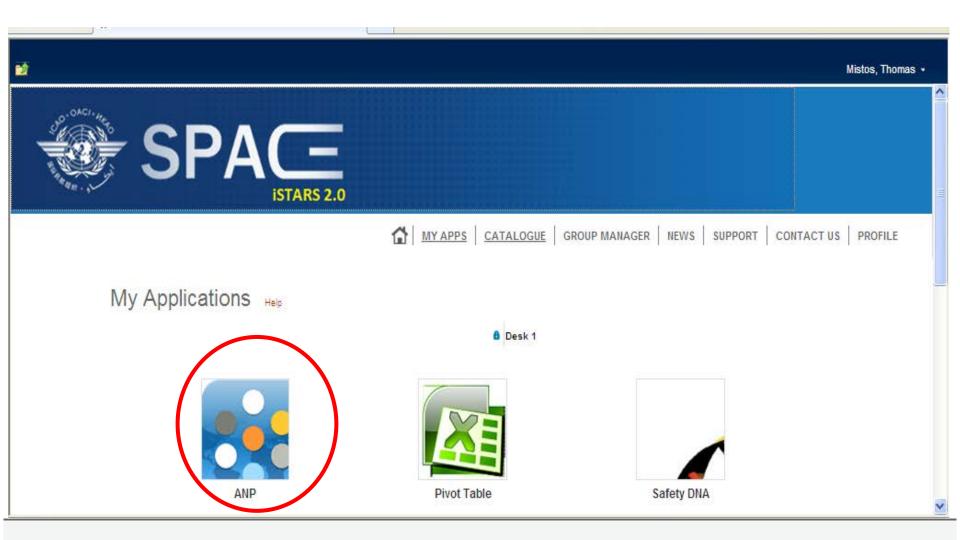

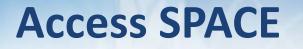

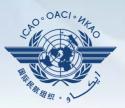

- http://portal.icao.int
- 1. Access the ICAO Portal
  - "Request an Account" if you do not have one
  - "Login" if you do
- 2. Access SPACE (iStars 2.0)
  - If you already have access to iSTARS group, you should see SPACE in its place
  - If not subscribe to the SPACE group

## **Access SPACE (eANP)**

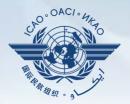

- eANP application is by invitation (NOT in the catalogue of apps in SPACE)
- Once you have access to SPACE, subscribe to the EANP group
- After access is granted, you will see it in the "Invitations" tab

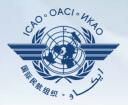

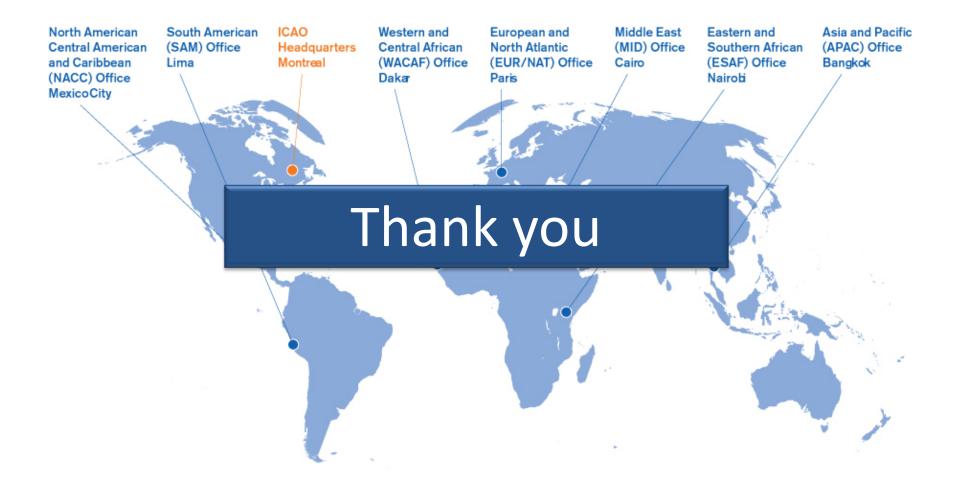